## **ECE 264 Reference Sheet – Spring 2022**

<span id="page-0-1"></span><span id="page-0-0"></span>v1.0.7 (1/11/2022)

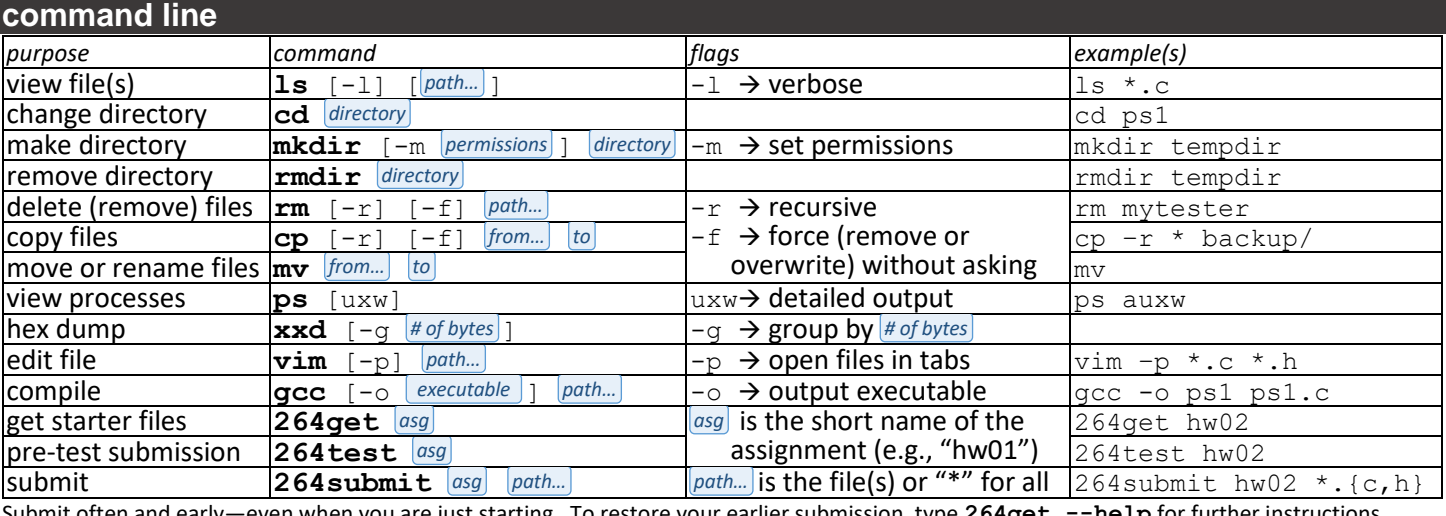

Submit often and early—even when you are just starting. To restore your earlier submission, type **264get --help** for further instructions. **vim motion** *within line* **h l 0 \$ ^ w e b ← →** to beginning of line to end of line  $\vert$  to first non-blank in line to beginning of next word to end of this word to beginning of this or last word **motion** *between lines*  $\mathbf{k}$  **j gg G**  $\left[\text{line#}\right] \mathbf{G}$   $\qquad$   $\qquad$   $\mathbf{g}$   $\qquad$   $\qquad$   $\qquad$   $\qquad$   $\qquad$   $\qquad$   $\qquad$   $\qquad$   $\qquad$   $\qquad$   $\qquad$   $\qquad$   $\qquad$   $\qquad$   $\qquad$   $\qquad$   $\qquad$   $\qquad$   $\qquad$   $\qquad$   $\qquad$   $\qquad$   $\qquad$   $\qquad$   $\qquad$   $\qquad$   $\qquad$ **↑ ↓** to beginning of file to end of file  $\parallel$  line number  $\parallel$  to matching  $($ { $\{$  |  $\}$   $)$ mark position  $\vert$  go to mark **motion** *search* **\*** # **/ n N :noh** find word, forward find word, backward find pattern, forward any char  $|\mathbf{w}|$  alphanum or  $\|$  to next match to previous match clear search<br>highlighting \d number \s whitespace **action** *current line* **dd cc yy >> << == gugu gUgU** delete line (cut) change line vank line (copy) indent line dedent line indent code line lowercase line  $\Box$  Uppercase line **action** *by motion*  $d$   $\alpha$  **c**  $\alpha$  **c**  $\alpha$  **c**  $\alpha$  **v**  $\alpha$  **v**  $\alpha$  **c**  $\alpha$  **c**  $\alpha$  **v**  $\alpha$  **c**  $\alpha$  **c**  $\alpha$  **c**  $\alpha$  **c**  $\alpha$  **c**  $\alpha$  **c**  $\alpha$  **c**  $\alpha$  **c**  $\alpha$  **c**  $\alpha$  **c**  $\alpha$  **c**  $\alpha$  **c**  $\alpha$  **c**  $\alpha$  **c**  $\alpha$  **c**  $\alpha$  **c** delete (cut) | change | vank (copy) | indent | dedent | indent code | lowercase | Uppercase **action** *add text* **i I a A o O p P** insert before this character Insert before line beginning append after this character Append after line end open line below Open line above put (paste) text here/below Put (paste) text before/above **other** *visual, undo, …* **v V u ^R . q q @** visual select  $\vert$  visual select line undo last action  $rel$ redo last undone action repeat last action record quick macro stop recording quick macro play quick macro **commands** *"ex" mode* :w | :e *file* | :tabe *file* | :split | :%s/*pattern* / *text* /gc | :h *topic/cmd* | :q <u>w</u>rite (save) file sedit (open) file tab: edit file split window replace pattern with text the help the quit Vim *line# a-z a-z pattern pattern*  $\bm{m}$ otion  $\bm{n}$   $\bm{n}$  $\mathbf{q}$   $a-z$  **a d**  $\mathbf{q}$  **a a d**  $a-z$ 

Press **Esc** to return to Normal mode. | Most normal mode commands can be repeated by preceding with a number (e.g., **3dd** to delete 3 lines). may also include: ▒**\*** (×0 or more) ▒**\+** (×1 or more) ▒**\=** (×0 or 1) \<▒▒▒\> (word) | To rename a variable: **:%s/\<▒\>/▒/gc** *pattern*

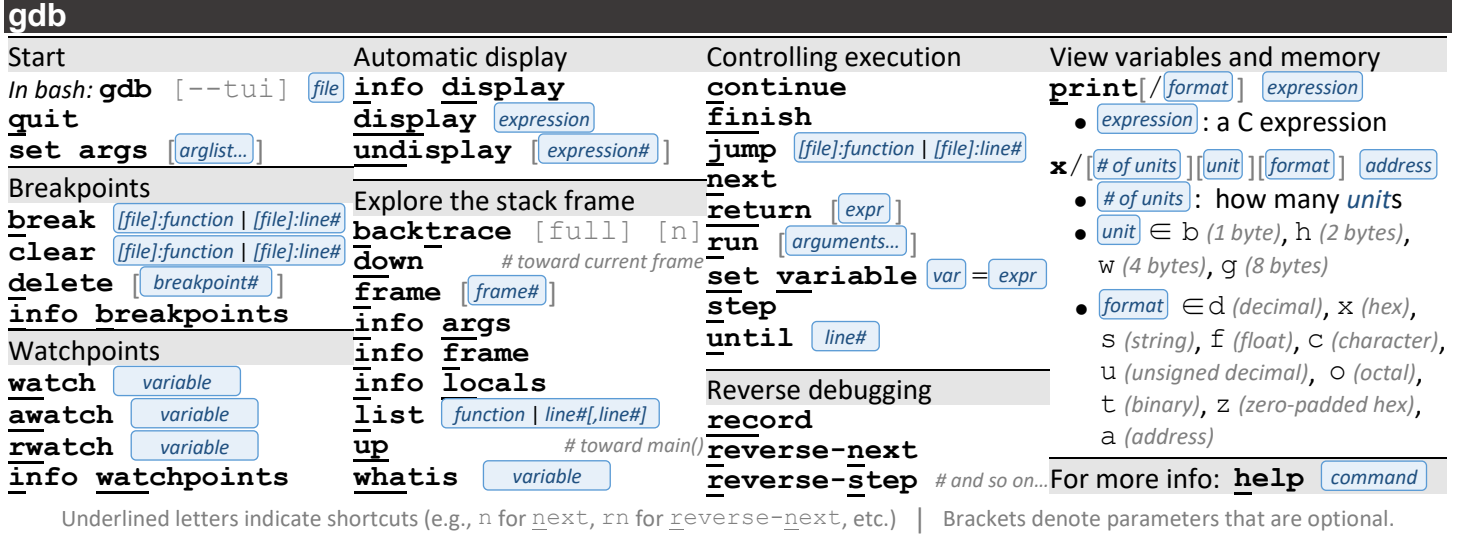

course web site: **engineering.purdue.edu/ece264/22sp** —or— aq.gs/264

## **memory**

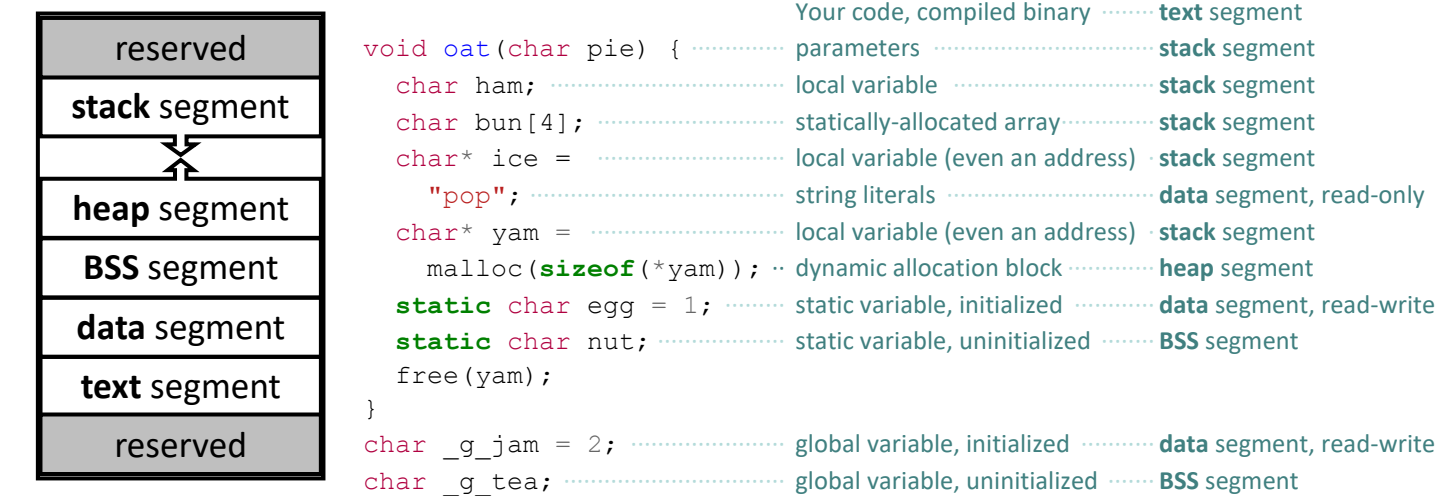

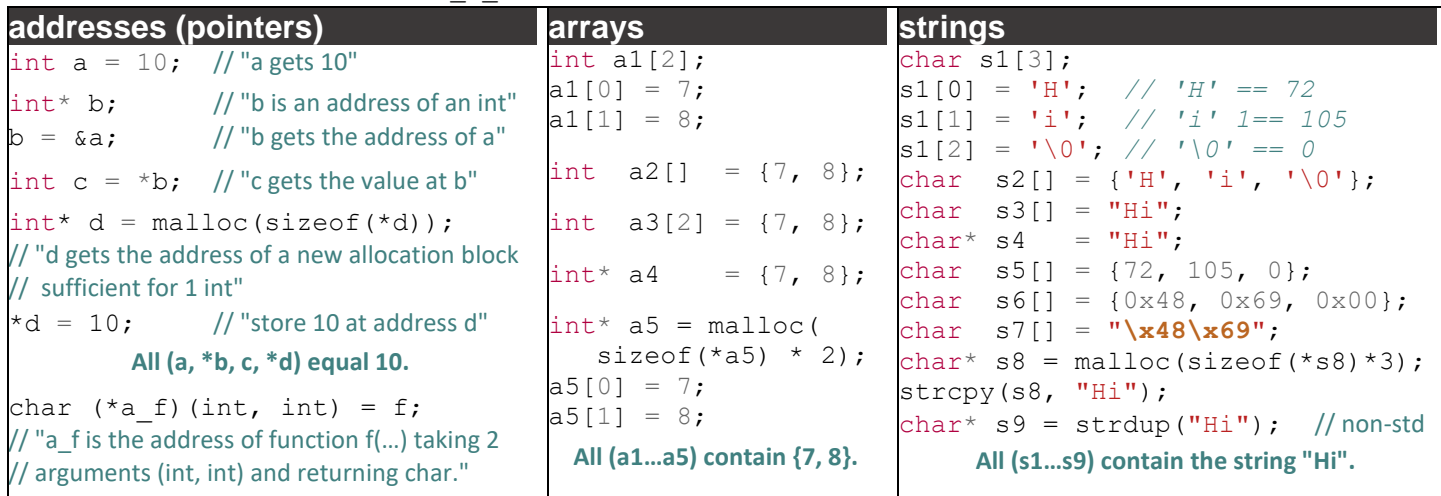

## **structs**

![](_page_1_Picture_683.jpeg)

![](_page_1_Picture_684.jpeg)

![](_page_2_Picture_1.jpeg)

![](_page_3_Picture_798.jpeg)

© Copyright 2022 Alexander J. Quinn <aq@purdue.edu> except as noted. This content is protected and may not be shared, uploaded, or distributed. | Versions: This i[s v1.0.7](#page-0-0) [\(1/11/2022\)](#page-0-1) of this sheet. Content refers to Vim v7.4, GDB v8.3, and Valgrind v3.8. Credits: Bug-avoidance tips inspired by The Pragmatic Programmer by Andy Hunt & Dave Thomas | Merge sort image is from Designing and Building Parallel Programs © Ian Foster.